PASS Sample Size Software NCSS.com

## Chapter 212

# Non-Inferiority Tests for the Odds Ratio of Two Proportions

## Introduction

This module provides power analysis and sample size calculation for non-inferiority tests of the odds ratio in two-sample designs in which the outcome is binary. Users may choose between two popular test statistics commonly used for running the hypothesis test.

The power calculations assume that independent, random samples are drawn from two populations.

## **Example**

A non-inferiority test example will set the stage for the discussion of the terminology that follows. Suppose that the current treatment for a disease works 70% of the time. Unfortunately, this treatment is expensive and occasionally exhibits serious side-effects. A promising new treatment has been developed to the point where it can be tested. One of the first questions that must be answered is whether the new treatment is as good as the current treatment. In other words, do at least 70% of treated subjects respond to the new treatment?

Because of the many benefits of the new treatment, clinicians are willing to adopt the new treatment even if it is slightly less effective than the current treatment. They must determine, however, how much less effective the new treatment can be and still be adopted. Should it be adopted if 69% respond? 68%? 65%? 60%? There is a percentage below 70% at which the ratio of the two treatments is no longer considered ignorable. After thoughtful discussion with several clinicians, it was decided that if the odds ratio is no less than 0.9, the new treatment would be adopted. This odds ratio is called the *margin of non-inferiority*. The margin of non-inferiority in this example is 0.9.

The developers must design an experiment to test the hypothesis that the odds ratio of the new treatment to the standard is at least 0.9. The statistical hypothesis to be tested is

$$H_0: O_1/O_2 \le 0.9$$
 versus  $H_1: O_1/O_2 > 0.9$ 

Notice that when the null hypothesis is rejected, the conclusion is that the odds ratio is at least 0.9. Note that even though the response rate of the current treatment is 0.70, the hypothesis test is about an odds ratio of 0.9. Also notice that a rejection of the null hypothesis results in the conclusion of interest.

## **Technical Details**

The details of sample size calculation for the two-sample design for binary outcomes are presented in the chapter "Tests for Two Proportions," and they will not be duplicated here. Instead, this chapter only discusses those changes necessary for non-inferiority tests.

This procedure has the capability for calculating power based on large sample (normal approximation) results and based on the enumeration of all possible values in the binomial distribution.

Suppose you have two populations from which dichotomous (binary) responses will be recorded. Assume without loss of generality that the higher proportions are better. The probability (or risk) of cure in population 1 (the treatment group) is  $p_1$  and in population 2 (the reference group) is  $p_2$ . Random samples of  $n_1$  and  $n_2$  individuals are obtained from these two populations. The data from these samples can be displayed in a 2-by-2 contingency table as follows

| Group     | Success  | Failure  | Total |
|-----------|----------|----------|-------|
| Treatment | $x_{11}$ | $x_{12}$ | $n_1$ |
| Control   | $x_{21}$ | $x_{22}$ | $n_2$ |
| Totals    | $m_1$    | $m_2$    | N     |

The binomial proportions,  $p_1$  and  $p_2$ , are estimated from these data using the formulae

$$\hat{p}_1 = \frac{a}{m} = \frac{x_{11}}{n_1}$$
 and  $\hat{p}_2 = \frac{b}{n} = \frac{x_{21}}{n_2}$ 

Define  $O_i=p_i/(1-p_i)$ . Let  $p_{1.0}$  represent the group 1 proportion tested by the null hypothesis,  $H_0$ . The power of a test is computed at a specific value of the proportion which we will call  $p_{1.1}$ . Let  $\psi_0$  represent the smallest odds ratio (margin of non-inferiority) between the two proportions that still results in the conclusion that the new treatment is not inferior to the current treatment. For a non-inferiority test,  $\psi_0 < 1$  The set of statistical hypotheses that are tested is

$$H_0: O_1/O_2 \le \psi_0$$
 versus  $H_1: O_1/O_2 > \psi_0$ 

which can be rearranged to give

$$H_0: O_1 \le O_2 \psi_0$$
 versus  $H_1: O_1 > O_2 \psi_0$ 

There are three common methods of specifying the margin of non-inferiority. The most direct is to simply give values for  $p_2$  and  $p_{1.0}$ . However, it is often more meaningful to give  $p_2$  and then specify  $p_{1.0}$  implicitly by specifying the difference, ratio, or odds ratio. Mathematically, the definitions of these parameterizations are

| <u>Parameter</u> | <u>Computation</u>         | <u>Hypotheses</u>                                                   |
|------------------|----------------------------|---------------------------------------------------------------------|
| Difference       | $\delta_0 = p_{1.0} - p_2$ | $H_0$ : $p_1-p_2 \leq \delta_0$ versus $H_1$ : $p_1-p_2 > \delta_0$ |
| Ratio            | $\phi_0 = p_{1.0}/p_2$     | $H_0: p_1/p_2 \leq \phi_0$ versus $H_1: p_1/p_2 > \phi_0$           |
| Odds Ratio       | $\psi_0 = O_{1,0}/O_2$     | $H_0: O_1/O_2 \le \psi_0$ versus $H_1: O_1/O_2 > \psi_0$            |

#### **Odds Ratio**

The odds ratio,  $\psi = O_1/O_2 = (p_1/(1-p_1))/(p_2/(1-p_2))$ , gives the relative change in the odds of the response. Testing non-inferiority uses the formulation

$$H_0: O_1/O_2 \le \psi_0$$
 versus  $H_1: O_1/O_2 > \psi_0$ 

or equivalently

$$H_0: \psi \leq \psi_0$$
 versus  $H_1: \psi > \psi_0$ .

For non-inferiority tests with higher proportions better,  $\psi_0 < 1$ . For non-inferiority tests with higher proportions worse,  $\psi_0 > 1$ .

## A Note on Setting the Significance Level, Alpha

Setting the significance level has always been somewhat arbitrary. For planning purposes, the standard has become to set alpha to 0.05 for two-sided tests. Almost universally, when someone states that a result is statistically significant, they mean statistically significant at the 0.05 level.

Although 0.05 may be the standard for two-sided tests, it is not always the standard for one-sided tests, such as non-inferiority tests. Statisticians often recommend that the alpha level for one-sided tests be set at 0.025 since this is the amount put in each tail of a two-sided test.

#### **Power Calculation**

The power for a test statistic that is based on the normal approximation can be computed exactly using two binomial distributions. The following steps are taken to compute the power of these tests.

- 1. Find the critical value using the standard normal distribution. The critical value,  $z_{critical}$ , is that value of z that leaves exactly the target value of alpha in the appropriate tail of the normal distribution.
- 2. Compute the value of the test statistic,  $z_t$ , for every combination of  $x_{11}$  and  $x_{21}$ . Note that  $x_{11}$  ranges from 0 to  $n_1$ , and  $x_{21}$  ranges from 0 to  $n_2$ . A small value (around 0.0001) can be added to the zero-cell counts to avoid numerical problems that occur when the cell value is zero.
- 3. If  $z_t > z_{critical}$ , the combination is in the rejection region. Call all combinations of  $x_{11}$  and  $x_{21}$  that lead to a rejection the set A.
- 4. Compute the power for given values of  $p_{1,1}$  and  $p_2$  as

$$1-\beta = \sum_{A} \binom{n_1}{x_{11}} p_{1.1}^{x_{11}} q_{1.1}^{n_1-x_{11}} \binom{n_2}{x_{21}} p_2^{x_{21}} q_2^{n_2-x_{21}}.$$

5. Compute the actual value of alpha achieved by the design by substituting  $p_{1.0}$  for  $p_{1.1}$  to obtain

$$\alpha^* = \sum_{A} \binom{n_1}{\chi_{11}} p_{1.0}^{\chi_{11}} q_{1.0}^{n_1 - \chi_{11}} \binom{n_2}{\chi_{21}} p_2^{\chi_{21}} q_2^{n_2 - \chi_{21}}.$$

#### **Asymptotic Approximations**

When the values of  $n_1$  and  $n_2$  are large (say over 200), these formulas often take a long time to evaluate. In this case, a large sample approximation can be used. The large sample approximation is made by replacing the values of  $\hat{p}_1$  and  $\hat{p}_2$  in the z statistic with the corresponding values of  $p_{1.1}$  and  $p_2$ , and then computing the results based on the normal distribution.

#### **Test Statistics**

Two test statistics have been proposed for testing whether the odds ratio is different from a specified value. The main difference between the test statistics is in the formula used to compute the standard error used in the denominator. These tests are both likelihood score tests.

In power calculations, the values of  $\hat{p}_1$  and  $\hat{p}_2$  are not known. The corresponding values of  $p_{1.1}$  and  $p_2$  may be reasonable substitutes.

Following is a list of the test statistics available in **PASS**. The availability of several test statistics begs the question of which test statistic one should use. The answer is simple: one should use the test statistic that will be used to analyze the data. You may choose a method because it is a standard in your industry, because it seems to have better statistical properties, or because your statistical package calculates it. Whatever your reasons for selecting a certain test statistic, you should use the same test statistic when doing the analysis after the data have been collected.

#### Miettinen and Nurminen's Likelihood Score Test

Miettinen and Nurminen (1985) proposed a test statistic for testing whether the odds ratio is equal to a specified value,  $\psi_0$ . Because the approach they used with the difference and ratio does not easily extend to the odds ratio, they used a score statistic approach for the odds ratio. The regular MLE's are  $\hat{p}_1$  and  $\hat{p}_2$ . The constrained MLE's are  $\tilde{p}_1$  and  $\tilde{p}_2$ . These estimates are constrained so that  $\tilde{\psi}=\psi_0$ . A correction factor of N/(N-1) is applied to make the variance estimate less biased. The significance level of the test statistic is based on the asymptotic normality of the score statistic.

The formula for computing the test statistic is

$$z_{MNO} = \frac{\frac{(\hat{p}_1 - \tilde{p}_1)}{\tilde{p}_1 \tilde{q}_1} - \frac{(\hat{p}_2 - \tilde{p}_2)}{\tilde{p}_2 \tilde{q}_2}}{\sqrt{\left(\frac{1}{n_1 \tilde{p}_1 \tilde{q}_1} + \frac{1}{n_2 \tilde{p}_2 \tilde{q}_2}\right) \left(\frac{N}{N-1}\right)}}$$

where

$$\tilde{p}_1 = \frac{\tilde{p}_2 \psi_0}{1 + \tilde{p}_2 (\psi_0 - 1)}$$

$$\tilde{p}_2 = \frac{-B + \sqrt{B^2 - 4AC}}{2A}$$

$$A = n_2(\psi_0 - 1),$$
  $B = n_1\psi_0 + n_2 - m_1(\psi_0 - 1),$   $C = -m_1$ 

## Farrington and Manning's Likelihood Score Test

Farrington and Manning (1990) indicate that the Miettinen and Nurminen statistic may be modified by removing the factor N/(N-1).

The formula for computing this test statistic is

$$z_{FMO} = \frac{\frac{(\hat{p}_1 - \tilde{p}_1)}{\tilde{p}_1 \tilde{q}_1} - \frac{(\hat{p}_2 - \tilde{p}_2)}{\tilde{p}_2 \tilde{q}_2}}{\sqrt{\left(\frac{1}{n_1 \tilde{p}_1 \tilde{q}_1} + \frac{1}{n_2 \tilde{p}_2 \tilde{q}_2}\right)}}$$

where the estimates,  $\tilde{p}_1$  and  $\tilde{p}_2$ , are computed as in the corresponding test of Miettinen and Nurminen (1985) given above.

## **Example 1 – Finding Power**

A study is being designed to establish the non-inferiority of a new treatment compared to the current treatment. Historically, the current treatment has enjoyed a 62.5% cure rate. The new treatment reduces the seriousness of certain side effects that occur with the current treatment. Thus, the new treatment will be adopted even if it is slightly less effective than the current treatment. The researchers will recommend adoption of the odds ratio of the new treatment to the old treatment is at least 0.80.

The researchers plan to use the Farrington and Manning likelihood score test statistic to analyze the data that will be (or has been) obtained. They want to study the power of the Farrington and Manning test at group sample sizes ranging from 50 to 500 when the actual odds ratio is 1. The significance level will be 0.05.

## Setup

If the procedure window is not already open, use the PASS Home window to open it. The parameters for this example are listed below and are stored in the **Example 1** settings file. To load these settings to the procedure window, click **Open Example Settings File** in the Help Center or File menu.

| Solve For                        | Power                            |
|----------------------------------|----------------------------------|
| Power Calculation Method         | Normal Approximation             |
| Higher Proportions Are           | Better (H1: OR > OR0)            |
| Test Type                        | Likelihood Score (Farr. & Mann.) |
| Alpha                            | 0.05                             |
| Group Allocation                 | Equal (N1 = N2)                  |
| Sample Size Per Group            | 50 to 500 by 50                  |
| OR0 (Non-Inferiority Odds Ratio) | 0.80                             |
| OR1 (Actual Odds Ratio)          | 1.0                              |
| P2 (Group 2 Proportion)          | 0.625                            |

#### **Output**

Click the Calculate button to perform the calculations and generate the following output.

#### **Numeric Reports**

#### Numeric Results

Solve For: Power

Groups: 1 = Treatment, 2 = Reference

Test Statistic: Farrington & Manning Likelihood Score Test Hypotheses: H0: OR ≤ OR0 vs. H1: OR > OR0

|         |     |          |      | Pr              | oportions |           | Odds Rat        | io     |       |
|---------|-----|----------|------|-----------------|-----------|-----------|-----------------|--------|-------|
|         |     | Sample S |      | Non-Inferiority | Actual    | Reference | Non-Inferiority | Actual |       |
| Power*  | N1  | N2       | N    | P1.0            | P1.1      | P2        | OR0             | OR1    | Alpha |
| 0.13427 | 50  | 50       | 100  | 0.5714          | 0.625     | 0.625     | 0.8             | 1      | 0.05  |
| 0.18885 | 100 | 100      | 200  | 0.5714          | 0.625     | 0.625     | 0.8             | 1      | 0.05  |
| .23884  | 150 | 150      | 300  | 0.5714          | 0.625     | 0.625     | 0.8             | 1      | 0.05  |
| 28606   | 200 | 200      | 400  | 0.5714          | 0.625     | 0.625     | 0.8             | 1      | 0.05  |
| 33101   | 250 | 250      | 500  | 0.5714          | 0.625     | 0.625     | 0.8             | 1      | 0.05  |
| 7390    | 300 | 300      | 600  | 0.5714          | 0.625     | 0.625     | 0.8             | 1      | 0.05  |
| 41477   | 350 | 350      | 700  | 0.5714          | 0.625     | 0.625     | 0.8             | 1      | 0.05  |
| 45368   | 400 | 400      | 800  | 0.5714          | 0.625     | 0.625     | 0.8             | 1      | 0.05  |
| 49064   | 450 | 450      | 900  | 0.5714          | 0.625     | 0.625     | 0.8             | 1      | 0.05  |
| 52568   | 500 | 500      | 1000 | 0.5714          | 0.625     | 0.625     | 0.8             | 1      | 0.05  |

<sup>\*</sup> Power was computed using the normal approximation method.

Power The probability of rejecting a false null hypothesis when the alternative hypothesis is true.

N1 and N2 The number of items sampled from each population.

N The total sample size. N = N1 + N2.

P1 The proportion for group 1, which is the treatment or experimental group.

P1.0 The smallest group 1 proportion that still yields a non-inferiority conclusion. P1.0 = P1|H0.

P1.1 The proportion for group 1 under the alternative hypothesis at which power and sample size calculations are

made. P1.1 = P1|H1.

P2 The proportion for group 2, which is the standard, reference, or control group.

OR0 The non-inferiority odds ratio, [P1/(1-P1)] / [P2/(1-P2)], assuming H0. OR1 The non-inferiority odds ratio, [P1/(1-P1)] / [P2/(1-P2)], assuming H1.

Alpha The probability of rejecting a true null hypothesis.

#### **Summary Statements**

A parallel, two-group design will be used to test whether the Group 1 (treatment) proportion (P1) is non-inferior to the Group 2 (reference) proportion (P2), with a non-inferiority odds ratio of 0.8 (H0:  $OR \le 0.8$  versus H1: OR > 0.8). The comparison will be made using a one-sided, two-sample Score test (Farrington & Manning) with a Type I error rate ( $\alpha$ ) of 0.05. The reference group proportion is assumed to be 0.625. To detect an odds ratio (O1 / O2) of 1 (or P1 of 0.625) with sample sizes of 50 for Group 1 (treatment) and 50 for Group 2 (reference), the power is 0.13427.

#### **Dropout-Inflated Sample Size**

|                               | s             | Sample S                              | ize                              | ı                                          | pout-Inf<br>Enrollme<br>Sample S | ent                                                                    | 1                               | Expected<br>Number of<br>Dropouts | of                     |
|-------------------------------|---------------|---------------------------------------|----------------------------------|--------------------------------------------|----------------------------------|------------------------------------------------------------------------|---------------------------------|-----------------------------------|------------------------|
| Dropout Rate                  | N1            | N2                                    | N                                | N1'                                        | N2'                              | N'                                                                     | D1                              | D2                                | D                      |
| 20%                           | 50            | 50                                    | 100                              | 63                                         | 63                               | 126                                                                    | 13                              | 13                                | 26                     |
| 20%                           | 100           | 100                                   | 200                              | 125                                        | 125                              | 250                                                                    | 25                              | 25                                | 50                     |
| 20%                           | 150           | 150                                   | 300                              | 188                                        | 188                              | 376                                                                    | 38                              | 38                                | 76                     |
| 20%                           | 200           | 200                                   | 400                              | 250                                        | 250                              | 500                                                                    | 50                              | 50                                | 100                    |
| 20%                           | 250           | 250                                   | 500                              | 313                                        | 313                              | 626                                                                    | 63                              | 63                                | 126                    |
| 20%                           | 300           | 300                                   | 600                              | 375                                        | 375                              | 750                                                                    | 75                              | 75                                | 150                    |
| 20%                           | 350           | 350                                   | 700                              | 438                                        | 438                              | 876                                                                    | 88                              | 88                                | 176                    |
| 20%                           | 400           | 400                                   | 800                              | 500                                        | 500                              | 1000                                                                   | 100                             | 100                               | 200                    |
| 20%                           | 450           | 450                                   | 900                              | 563                                        | 563                              | 1126                                                                   | 113                             | 113                               | 226                    |
| 20%                           | 500           | 500                                   | 1000                             | 625                                        | 625                              | 1250                                                                   | 125                             | 125                               | 250                    |
| Dropout Rate<br>N1, N2, and N | The evaluable | n no respo<br>sample si               | onse data will<br>zes at which p | be collected<br>bower is com               | (i.e., will b<br>puted (as       | e treated as "                                                         | missing"). At<br>e user). If N1 | obreviated<br>and N2 s            | as DR.<br>ubjects      |
|                               |               |                                       | CIVI and IVE                     | Subjects tha                               | t are error                      | ica iii tiic stac                                                      | iy, tric acaigi                 | ii wiii aciiic                    | JVC IIIC               |
| N1', N2', and N'              | formulas N1   | f subjects<br>sed on the<br>= N1 / (1 | assumed dro<br>- DR) and N2'     | pout rate. N <sup>2</sup><br>= N2 / (1 - D | I' and N̈2'<br>DR), with N       | n order to obta<br>are calculated<br>11' and N2' alv<br>H., and Lokhny | l by inflating<br>vays rounded  | N1 and N2<br>d up. (See           | 2 using th<br>Julious, |
| D1. D2. and D                 | The expected  |                                       |                                  |                                            |                                  |                                                                        |                                 | 10) pages                         | JZ 33.)                |

#### **Dropout Summary Statements**

Anticipating a 20% dropout rate, 63 subjects should be enrolled in Group 1, and 63 in Group 2, to obtain final group sample sizes of 50 and 50, respectively.

#### References

Chow, S.C., Shao, J., and Wang, H. 2008. Sample Size Calculations in Clinical Research, Second Edition. Chapman & Hall/CRC. Boca Raton, Florida.

Farrington, C. P. and Manning, G. 1990. 'Test Statistics and Sample Size Formulae for Comparative Binomial Trials with Null Hypothesis of Non-Zero Risk Difference or Non-Unity Relative Risk.' Statistics in Medicine, Vol. 9, pages 1447-1454.

Fleiss, J. L., Levin, B., Paik, M.C. 2003. Statistical Methods for Rates and Proportions. Third Edition. John Wiley & Sons. New York.

Gart, John J. and Nam, Jun-mo. 1988. 'Approximate Interval Estimation of the Ratio in Binomial Parameters: A Review and Corrections for Skewness.' Biometrics, Volume 44, Issue 2, 323-338.

Gart, John J. and Nam, Jun-mo. 1990. 'Approximate Interval Estimation of the Difference in Binomial Parameters: Correction for Skewness and Extension to Multiple Tables.' Biometrics, Volume 46, Issue 3, 637-643.

Julious, S. A. and Campbell, M. J. 2012. 'Tutorial in biostatistics: sample sizes for parallel group clinical trials with binary data.' Statistics in Medicine, 31:2904-2936.

Lachin, John M. 2000. Biostatistical Methods. John Wiley & Sons. New York.

Machin, D., Campbell, M., Fayers, P., and Pinol, A. 1997. Sample Size Tables for Clinical Studies, 2nd Edition. Blackwell Science. Malden, Mass.

Miettinen, O.S. and Nurminen, M. 1985. 'Comparative analysis of two rates.' Statistics in Medicine 4: 213-226.

This report shows the values of each of the parameters, one scenario per row.

#### **Plots Section**

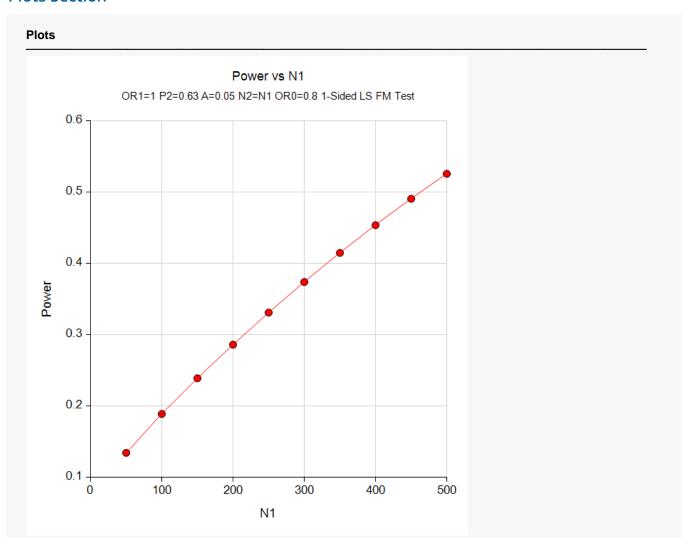

The values from the table are displayed in the above chart. These charts give us a quick look at the sample size that will be required for various sample sizes.

## Example 2 - Finding the Sample Size

Continuing with the scenario given in Example 1, the researchers want to determine the sample size necessary to achieve a power of 0.80.

## Setup

If the procedure window is not already open, use the PASS Home window to open it. The parameters for this example are listed below and are stored in the **Example 2** settings file. To load these settings to the procedure window, click **Open Example Settings File** in the Help Center or File menu.

| Solve For                        | Sample Size                      |
|----------------------------------|----------------------------------|
| Power Calculation Method         | Normal Approximation             |
| Higher Proportions Are           | Better (H1: OR > OR0)            |
| Test Type                        | Likelihood Score (Farr. & Mann.) |
| Power                            | 0.8                              |
| Alpha                            | 0.05                             |
| Group Allocation                 | Equal (N1 = N2)                  |
| OR0 (Non-Inferiority Odds Ratio) | 0.80                             |
| OR1 (Actual Odds Ratio)          | 1.0                              |
| P2 (Group 2 Proportion)          | 0.625                            |

## **Output**

Click the Calculate button to perform the calculations and generate the following output.

| Solve Fo<br>Groups:<br>Test Stat<br>Hypothes | 1 = Tro | eatment, 2<br>gton & Ma | nning Like | nce<br>lihood Sco<br>DR > OR0 | ore Test                |                |                 |                        |               |       |
|----------------------------------------------|---------|-------------------------|------------|-------------------------------|-------------------------|----------------|-----------------|------------------------|---------------|-------|
| Pov                                          | uor.    |                         | Sample Siz |                               | Pr                      | oportions      |                 | Odds Rat               | io            |       |
| Target                                       | Actual* |                         | N2         | N                             | Non-Inferiority<br>P1.0 | Actual<br>P1.1 | Reference<br>P2 | Non-Inferiority<br>OR0 | Actual<br>OR1 | Alpha |
| 0.8                                          | 0.80003 | 1057                    | 1057       | 2114                          | 0.5714                  | 0.625          | 0.625           | 0.8                    | 1             | 0.05  |

The required sample size is 1057 per group.

## Example 3 – Comparing the Power of the Two Test Statistics

Continuing with Example 2, the researchers want to determine which of the two possible test statistics to adopt by using the comparative reports and charts that **PASS** produces. They decide to compare the powers from binomial enumeration and actual alphas for various sample sizes between 1000 and 1200.

## Setup

If the procedure window is not already open, use the PASS Home window to open it. The parameters for this example are listed below and are stored in the **Example 3** settings file. To load these settings to the procedure window, click **Open Example Settings File** in the Help Center or File menu.

| Solve For                                 | Power                            |
|-------------------------------------------|----------------------------------|
| Power Calculation Method                  | Binomial Enumeration             |
| Maximum N1 or N2 for Binomial Enumeration | 5000                             |
| Zero Count Adjustment Method              | Add to zero cells only           |
| Zero Count Adjustment Value               | 0.0001                           |
| Higher Proportions Are                    | Better (H1: OR > OR0)            |
| Test Type                                 | Likelihood Score (Farr. & Mann.) |
| Alpha                                     | 0.05                             |
| Group Allocation                          | Equal (N1 = N2)                  |
| Sample Size Per Group                     | 1000 1100 1200                   |
| OR0 (Non-Inferiority Odds Ratio)          | 0.80                             |
| OR1 (Actual Odds Ratio)                   | 1.0                              |
| P2 (Group 2 Proportion)                   | 0.625                            |
| Reports Tab                               |                                  |
| Show Comparative Reports                  | Checked                          |
| Comparative Plots Tab                     |                                  |

## **Output**

Click the Calculate button to perform the calculations and generate the following output.

#### Power Comparison of Two Different Tests

Hypotheses:  $H0: OR \le OR0$  vs. H1: OR > OR0

| Sa                   | mple Size            | <u>,</u>             |                         |                   |             |                      | Powe                       |                            |
|----------------------|----------------------|----------------------|-------------------------|-------------------|-------------|----------------------|----------------------------|----------------------------|
| N1                   | N2                   | N                    | P2                      | OR0               | OR1         | Target<br>Alpha      | F.M.<br>Score              | M.N.<br>Score              |
| 1000<br>1100<br>1200 | 1000<br>1100<br>1200 | 2000<br>2200<br>2400 | 0.625<br>0.625<br>0.625 | 0.8<br>0.8<br>0.8 | 1<br>1<br>1 | 0.05<br>0.05<br>0.05 | 0.7790<br>0.8129<br>0.8414 | 0.7790<br>0.8125<br>0.8411 |

Note: Power was computed using binomial enumeration of all possible outcomes.

#### **Actual Alpha Comparison of Two Different Tests**

Hypotheses: H0: OR ≤ OR0 vs. H1: OR > OR0

| Sa                   | mple Size            |                      |                         |                   |             |                      | Alpha                      |                            |  |
|----------------------|----------------------|----------------------|-------------------------|-------------------|-------------|----------------------|----------------------------|----------------------------|--|
| N1                   | N2                   | N                    | P2                      | OR0               | OR1         | Target               | F.M.<br>Score              | M.N.<br>Score              |  |
| 1000<br>1100<br>1200 | 1000<br>1100<br>1200 | 2000<br>2200<br>2400 | 0.625<br>0.625<br>0.625 | 0.8<br>0.8<br>0.8 | 1<br>1<br>1 | 0.05<br>0.05<br>0.05 | 0.0499<br>0.0502<br>0.0500 | 0.0498<br>0.0501<br>0.0498 |  |

Note: Actual alpha was computed using binomial enumeration of all possible outcomes.

#### **Plots**

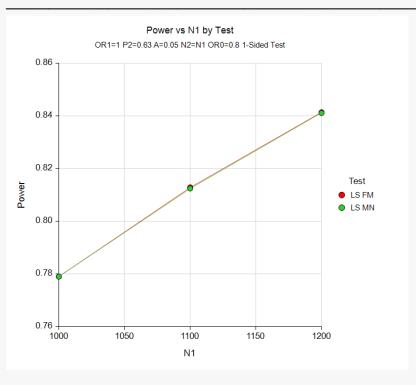

The power is almost exactly the same for both tests, which is not surprising given the large sample size.

## **Example 4 - Comparing Power Calculation Methods**

Continuing with Example 3, let's see how the results compare if we were to use approximate power calculations instead of power calculations based on binomial enumeration.

## Setup

If the procedure window is not already open, use the PASS Home window to open it. The parameters for this example are listed below and are stored in the **Example 4** settings file. To load these settings to the procedure window, click **Open Example Settings File** in the Help Center or File menu.

| Solve For                        | Power                            |
|----------------------------------|----------------------------------|
| Power Calculation Method         | Normal Approximation             |
| Higher Proportions Are           | Better (H1: OR > OR0)            |
| Test Type                        | Likelihood Score (Farr. & Mann.) |
| Alpha                            | 0.05                             |
| Group Allocation                 | Equal (N1 = N2)                  |
| Sample Size Per Group            | 1000 1100 1200                   |
| OR0 (Non-Inferiority Odds Ratio) | 0.80                             |
| OR1 (Actual Odds Ratio)          | 1.0                              |
| P2 (Group 2 Proportion)          | 0.625                            |
| Reports Tab                      |                                  |

Click the Calculate button to perform the calculations and generate the following output.

## Output

|      | st Statistic: Farrington & Manning Likelihood Score Test potheses: H0: OR ≤ OR0 vs. H1: OR > OR0 |      |       |     |     |                 |       |               |        |  |
|------|--------------------------------------------------------------------------------------------------|------|-------|-----|-----|-----------------|-------|---------------|--------|--|
| Sa   | mple Size                                                                                        | •    |       |     |     | Norı<br>Approxi |       | Bino<br>Enume |        |  |
| N1   | N2                                                                                               | N    | P2    | OR0 | OR1 | Power           | Alpha | Power         | Alpha  |  |
| 1000 | 1000                                                                                             | 2000 | 0.625 | 0.8 | 1   | 0.78044         | 0.05  | 0.77899       | 0.0499 |  |
| 1100 | 1100                                                                                             | 2200 | 0.625 | 0.8 | 1   | 0.81377         | 0.05  | 0.81289       | 0.0502 |  |
| 1200 | 1200                                                                                             | 2400 | 0.625 | 0.8 | 1   | 0.84250         | 0.05  | 0.84139       | 0.0500 |  |

Notice that the approximate power values are close to the binomial enumeration values for all sample sizes.

## **Example 5 – Validation**

We could not find a validation example for a non-inferiority test for the odds ratio of two proportions. The calculations are basically the same as those for a non-inferiority test of the ratio of two proportions, which has been validated using Blackwelder (1993). We refer you to Example 5 of Chapter 211, "Non-Inferiority Tests for the Ratio of Two Proportions," for a validation example.